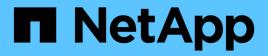

## app events ONTAP 9.14.1 EMS reference

NetApp February 12, 2024

This PDF was generated from https://docs.netapp.com/us-en/ontap-ems-9141/app-cg-events.html on February 12, 2024. Always check docs.netapp.com for the latest.

# **Table of Contents**

| op events       | . 1 |
|-----------------|-----|
| app.cg events   | . 1 |
| app.log events  | . 1 |
| app.temp events | . 3 |

## app events

## app.cg events

## app.cg.snap.smbc.lookup.fail

#### Severity

ERROR

#### Description

This message occurs when a consistency group on either side of a SnapMirror® Business Continuity (SMBC) relationship cannot be resolved to the remote consistency group for correctly replicating consistency group Snapshot copies.

#### **Corrective Action**

Use the "volume snapshot show" command on the destination cluster to view the consistency group Snapshot copy and "volume snapshot restore" for restoring each individual volume instead of the consistency group REST interface.

## Syslog Message

Failed to resolve Snapshot copy "%s" in consistency group "%s" on Vserver %s to the remote consistency group. Error: "%s".

#### Parameters

snapshot\_name (STRING): Name of the consistency group's Snapshot copy.
consistency\_group (STRING): Name of the consistency group.
vserver (STRING): Name of the Vserver.
error (STRING): The error that was encountered while resolving the local consistency group to its
corresponding remote consistency group.

## app.log events

## app.log.alert

#### Severity

ALERT

## Description

This event is issued when an application is in a condition that should be corrected immediately.

## **Corrective Action**

(None).

## Syslog Message

%s: %s %s: (%u) %s: %s

## Parameters

**computerName** (STRING): Client Computer connected to the Filer. **eventSource** (STRING): Client application that generated this event. **appVersion** (STRING): Client application version. eventID (INT): Application eventID. category (STRING): Event category. subject (STRING): Event description.

## app.log.emerg

#### Severity

EMERGENCY

#### Description

This message occurs when an application encounters a fatal error and requires immediate attention.

#### **Corrective Action**

Contact NetApp technical support.

#### Syslog Message

%s: %s %s: (%u) %s: %s

#### Parameters

computerName (STRING): Client Computer connected to the Filer.
 eventSource (STRING): Client application that generated this event.
 appVersion (STRING): Client application version.
 eventID (INT): Application eventID.
 category (STRING): Event category.
 subject (STRING): Event description.

## app.log.err

#### Severity

ERROR

## Description

This event is issued when an application encounters an error condition.

#### **Corrective Action**

(None).

## Syslog Message

%s: %s %s: (%u) %s: %s

#### **Parameters**

computerName (STRING): Client Computer connected to the Filer.
 eventSource (STRING): Client application that generated this event.
 appVersion (STRING): Client application version.
 eventID (INT): Application eventID.
 category (STRING): Event category.
 subject (STRING): Event description.

## app.log.info

### Severity

INFORMATIONAL

## Description

This event is issued when an application's message is meant for informational purposes.

## **Corrective Action**

(None).

## Syslog Message

%s: %s %s: (%u) %s: %s

## Parameters

computerName (STRING): Client Computer connected to the Filer.
eventSource (STRING): Client application that generated this event.
appVersion (STRING): Client application version.
eventID (INT): Application eventID.
category (STRING): Event category.
subject (STRING): Event description.

## app.log.notice

## Severity

NOTICE

## Description

This event is issued when an application is notifing of a certain event.

## **Corrective Action**

(None).

Syslog Message

%s: %s %s: (%u) %s: %s

## Parameters

computerName (STRING): Client Computer connected to the Filer.
eventSource (STRING): Client application that generated this event.
appVersion (STRING): Client application version.
eventID (INT): Application eventID.
category (STRING): Event category.
subject (STRING): Event description.

## app.temp events

## app.temp.delete.s3bucket.fail

Severity ERROR

#### Description

This message occurs when a S3 Bucket cannot be deleted as a part of an application destroy operation.

#### **Corrective Action**

Use the "object-store-server bucket delete" command to delete the S3 bucket manually. Retry the "application destroy" command on the specified application.

#### Syslog Message

Failed to delete S3 Bucket %s of application %s on Vserver %s. Error %s.

#### **Parameters**

s3bucket (STRING): Name of the S3 Bucket. application\_name (STRING): Name of the application that contains this S3 bucket. vserver (STRING): Name of the Vserver. error (STRING): The error that the application destroy service encountered while destroying the S3 bucket.

## app.temp.destroy.flexcache.fail

#### Severity

ERROR

#### Description

This message occurs when a flexcache cannot be destroyed as a part of an application destroy operation.

#### **Corrective Action**

Use the "volume offline" command to take the flexcache offline, and then use the "flexcache delete" command to delete the flexcache manually. Retry the "application destroy" command on the specified application.

#### Syslog Message

Failed to destroy flexcache %s of application %s on Vserver %s. Error %s.

#### **Parameters**

flexcache (STRING): Name of the flexcache. application\_name (STRING): Name of the application that contains this volume. vserver (STRING): Name of the Vserver. error (STRING): The error that the application destroy service encountered while destroying the flexcache.

## app.temp.destroy.volume.fail

#### Severity

ERROR

#### Description

This message occurs when a volume cannot be destroyed as a part of an application destroy operation.

#### **Corrective Action**

Use the "volume offline" command to take the volume offline, and then use the "volume delete" command to delete the volume manually. Retry the "application destroy" command on the specified application.

#### Syslog Message

Failed to destroy volume %s of application %s on Vserver %s. Error %s.

#### Parameters

volume (STRING): Name of the volume.
 application\_name (STRING): Name of the application that contains this volume.
 vserver (STRING): Name of the Vserver.
 error (STRING): The error that the application destroy service encountered while destroying the volume.

## app.temp.mcc.sb.modify.abort

#### Severity

ERROR

#### Description

This message occurs on MetroCluster(tm) systems, as part of a failed "application modify" command. For this to happen, the primary site must be in the midst of modifying application provisioning when an unplanned MetroCluster switchover occurs. The secondary site must then successfully modify the same application. During MetroCluster switchback, the state of the original application provisioning job is checked before allowing the originally issued "application modify" command from the primary site to continue. If the state of the application has changed due to it being modified by the secondary site during switchover, the original "application modify" command is canceled during switchback. This is to prevent possible corruption to the application provisioning modifications from the secondary site.

#### **Corrective Action**

Verify that the changes made by the MetroCluster secondary site are acceptable by using the "application show" command. If the changes are acceptable, no further action is required. Otherwise, rerun the "application modify" command as necessary.

#### Syslog Message

Failed to modify application %s on Vserver %s.

#### **Parameters**

**app\_name** (STRING): Name of the application being modified. **vserver** (STRING): Name of the Vserver.

## app.temp.mcc.veto.fail

#### Severity

ERROR

#### Description

This message occurs when a metrocluster switchover or switchback command fails due to unfinished application jobs running on the node.

#### **Corrective Action**

Run the "job show -category APS" command to first verify that there are no application provisioning jobs running. Then Retry the metrocluster switchover or switchback command.

#### Syslog Message

A metrocluster switchover or switchback command was vetoed due to application provisioning jobs still in progress: %s.

#### Parameters

error (STRING): Error returned by Metrocluster application provisioning.

## app.temp.remove.app.fail

#### Severity

ERROR

#### Description

This message occurs when an application cannot be removed from the persistent database during an "application destroy" operation.

## **Corrective Action**

Retry the "application destroy" command. Contact NetApp technical support if the failure persists.

#### Syslog Message

Failed to remove application %s on Vserver %s from the persistent database. Error %s.

#### **Parameters**

application\_name (STRING): Name of the application.

vserver\_name (STRING): Name of the Vserver.

**error** (STRING): The error that the application destroy service encountered while removing the application from the persistent database.

#### **Copyright information**

Copyright © 2024 NetApp, Inc. All Rights Reserved. Printed in the U.S. No part of this document covered by copyright may be reproduced in any form or by any means—graphic, electronic, or mechanical, including photocopying, recording, taping, or storage in an electronic retrieval system—without prior written permission of the copyright owner.

Software derived from copyrighted NetApp material is subject to the following license and disclaimer:

THIS SOFTWARE IS PROVIDED BY NETAPP "AS IS" AND WITHOUT ANY EXPRESS OR IMPLIED WARRANTIES, INCLUDING, BUT NOT LIMITED TO, THE IMPLIED WARRANTIES OF MERCHANTABILITY AND FITNESS FOR A PARTICULAR PURPOSE, WHICH ARE HEREBY DISCLAIMED. IN NO EVENT SHALL NETAPP BE LIABLE FOR ANY DIRECT, INDIRECT, INCIDENTAL, SPECIAL, EXEMPLARY, OR CONSEQUENTIAL DAMAGES (INCLUDING, BUT NOT LIMITED TO, PROCUREMENT OF SUBSTITUTE GOODS OR SERVICES; LOSS OF USE, DATA, OR PROFITS; OR BUSINESS INTERRUPTION) HOWEVER CAUSED AND ON ANY THEORY OF LIABILITY, WHETHER IN CONTRACT, STRICT LIABILITY, OR TORT (INCLUDING NEGLIGENCE OR OTHERWISE) ARISING IN ANY WAY OUT OF THE USE OF THIS SOFTWARE, EVEN IF ADVISED OF THE POSSIBILITY OF SUCH DAMAGE.

NetApp reserves the right to change any products described herein at any time, and without notice. NetApp assumes no responsibility or liability arising from the use of products described herein, except as expressly agreed to in writing by NetApp. The use or purchase of this product does not convey a license under any patent rights, trademark rights, or any other intellectual property rights of NetApp.

The product described in this manual may be protected by one or more U.S. patents, foreign patents, or pending applications.

LIMITED RIGHTS LEGEND: Use, duplication, or disclosure by the government is subject to restrictions as set forth in subparagraph (b)(3) of the Rights in Technical Data -Noncommercial Items at DFARS 252.227-7013 (FEB 2014) and FAR 52.227-19 (DEC 2007).

Data contained herein pertains to a commercial product and/or commercial service (as defined in FAR 2.101) and is proprietary to NetApp, Inc. All NetApp technical data and computer software provided under this Agreement is commercial in nature and developed solely at private expense. The U.S. Government has a non-exclusive, non-transferrable, nonsublicensable, worldwide, limited irrevocable license to use the Data only in connection with and in support of the U.S. Government contract under which the Data was delivered. Except as provided herein, the Data may not be used, disclosed, reproduced, modified, performed, or displayed without the prior written approval of NetApp, Inc. United States Government license rights for the Department of Defense are limited to those rights identified in DFARS clause 252.227-7015(b) (FEB 2014).

#### **Trademark information**

NETAPP, the NETAPP logo, and the marks listed at http://www.netapp.com/TM are trademarks of NetApp, Inc. Other company and product names may be trademarks of their respective owners.